### МИНИСТЕРСТВО СЕЛЬСКОГО ХОЗЯЙСТВА И ПРОДОВОЛЬСТВИЯ РЕСПУБЛИКИ БЕЛАРУСЬ

Учреждение образования «БЕЛОРУССКИЙ ГОСУДАРСТВЕННЫЙ АГРАРНЫЙ ТЕХНИЧЕСКИЙ УНИВЕРСИТЕТ»

Кафедра «Механика материалов <sup>и</sup> детали машин»

# **В. П. Миклуш, В. Н. Основин, А. П. Буховец**

УДК 004.4 ББК 30.2-5-05 М54

> *Рекомендовано научно-методическим советом факультета «Технический сервис <sup>в</sup> АПК» БГАТУ. Протокол № 4 от 24 июня 2010 <sup>г</sup>.*

Рецензенты: инженер-конструктор 1 категории РУП «НПЦ НАН Беларуси по механизации сельского хозяйства» *А. В. Шевченко*; ассистент кафедры «Инженерная графика <sup>и</sup> САПР» БГАТУ *О. В. Мулярова*

### **Миклуш, В. П.**

# **КОМПАС-3D V10 – ФРАГМЕНТЫ**

*Учебно-методическое пособие*

М54 Компас-3D V10 – фрагменты: учебно-методическое пособие / В. П. Миклуш, В. Н. Основин, А. П. Буховец. – Минск : БГАТУ, 2010. – 56 <sup>с</sup>.

ISBN 978-985-519-286-3.

Учебно-методическое пособие предназначено для сотрудников и студентов БГАТУ для создания <sup>и</sup> редактирования фрагментов (схем, рисунков <sup>и</sup> диаграмм) <sup>в</sup> программе Компас-3D V10 при подготовке учебно-методических материалов, расчетно-графических заданий <sup>и</sup> всевозможной отчетной документации.

> **УДК 656.052.8(07) ББК 309.1-8я7**

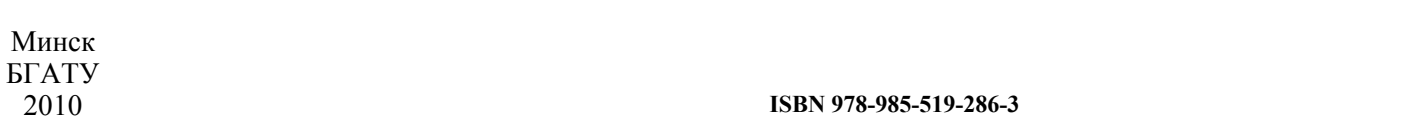

**ISBN 978-985-519-286-3** © БГАТУ, 2010

#### **ЛИТЕРАТУРА**

1. Кидрук, М. А. КОМПАС-3D V10 на 100 % / М. А. Кидрук. – СПБ.: Питер, 2009. – 560 <sup>с</sup>.: ил.

2. Ганин, Н. Б. Современный самоучитель работы <sup>в</sup> Компас-3D V10 / Н. Б. Ганин. – М.: ДМК Пресс, 2009. 560 <sup>с</sup>.: ил.

3. Основы построения чертежа на базе графического редактора КОМПАС-ГРАФИК 5.11: Методические указания. – Мн.:  $\overline{b}$  ГАТУ, 2004. – 58 с.

## **СОДЕРЖАНИЕ**

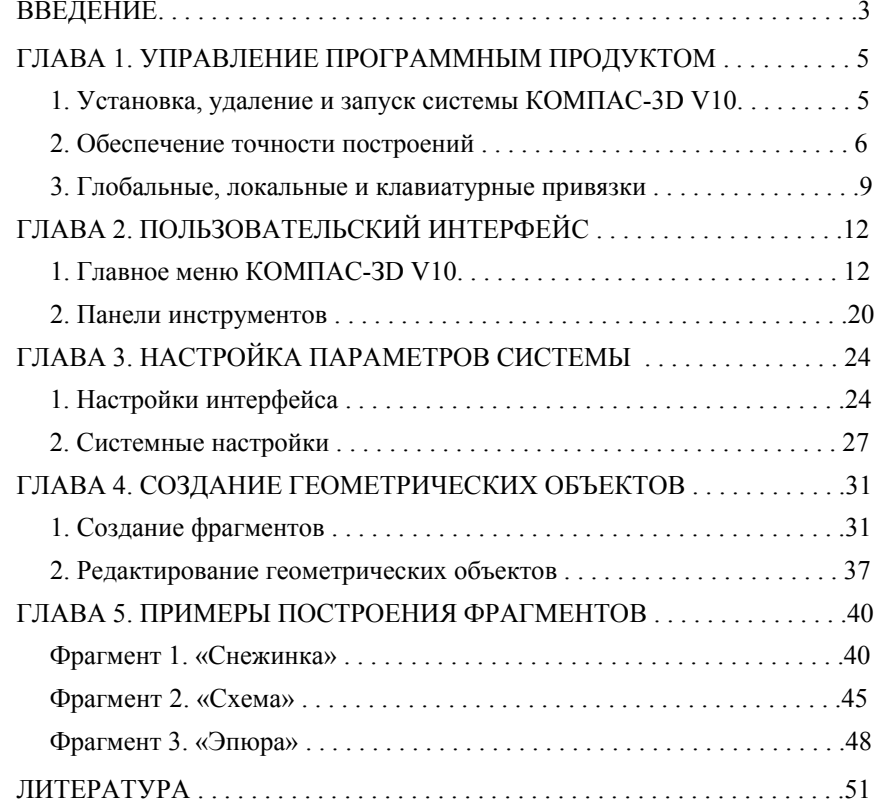